# Solutions to Homework 1: MATLAB Basics

#### **Contents**

- **[Problem 0](file:///research/classes/stats%20core/homeworksolutions/Homework1/html/homework1.html#1)**
- **[Problem 1](file:///research/classes/stats%20core/homeworksolutions/Homework1/html/homework1.html#2)**
- **[Problem 2](file:///research/classes/stats%20core/homeworksolutions/Homework1/html/homework1.html#4)**
- [Problem 3](file:///research/classes/stats%20core/homeworksolutions/Homework1/html/homework1.html#6)
- [Problem 4](file:///research/classes/stats%20core/homeworksolutions/Homework1/html/homework1.html#8)
- [Problem 5](file:///research/classes/stats%20core/homeworksolutions/Homework1/html/homework1.html#10)

# **Problem 0**

load('Homework1.mat');

## **Problem 1**

```
set1 = randn(1,1000);set2 = randn(1,1000);figure;
scatter(set1,set2,'r.');
xlabel('Condition A');
ylabel('Condition B');
```
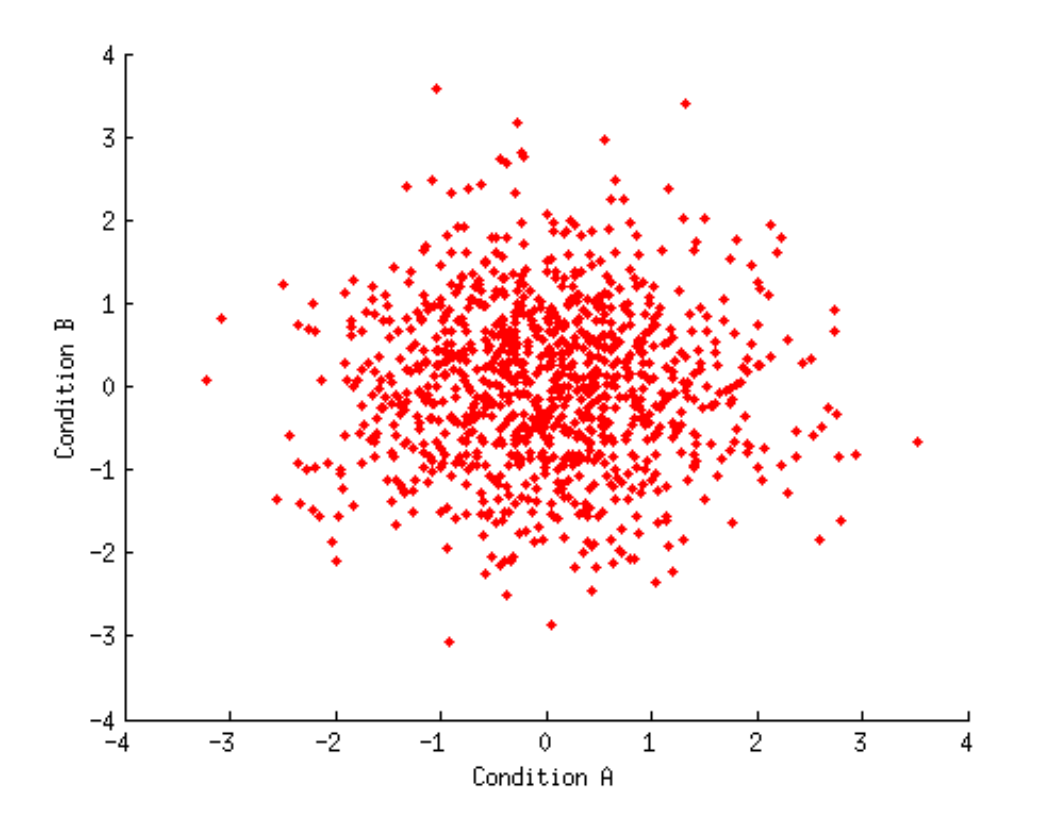

```
result = sum(data1(1,:)) / sum(data1(2,:));result
```
result =

0.438566552901024

### **Problem 3**

```
figure;
hold on;
hA = plot(timeA, valsA, 'r-'');hB = plot(timeB,valsB,'g-');
xlabel('Time');
ylabel('Value');
title('Time-series data for two signals');
legend([hA hB],{'Signal A' 'Signal B'});
```
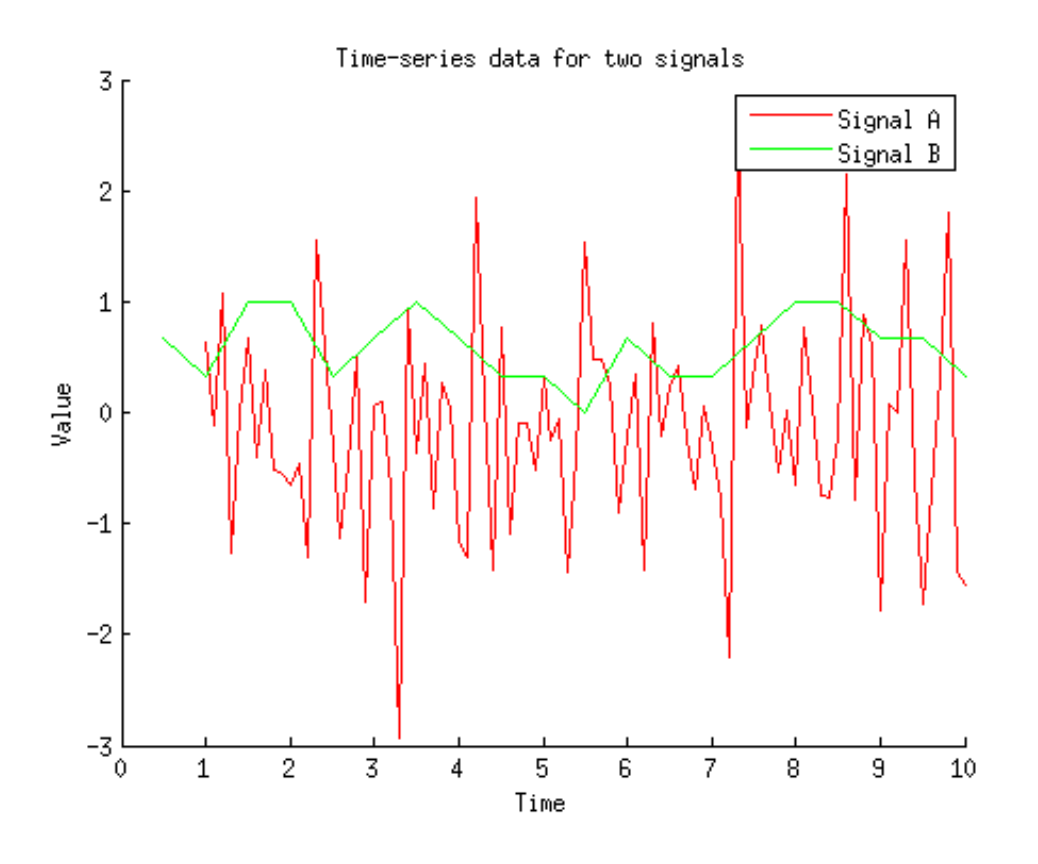

#### **Problem 4**

```
x = [3 -1 1.5; 2 0 0; 1 1 1];x(end+1,:) = 1;x(1, end) = 0;result = x(:,end)';
result
```
result =

0 0 1 1

#### **Problem 5**

```
result = checkpositive([4 \ 1 \ 1; -1 \ 0 \ 0; 0 \ 0 \ 0; .1 \ .2 \ .1]);
result
```
Row 1: yes Row 2: no Row 3: no Row 4: yes result = 1 0 0 1

*[Published with MATLAB® R2012b](http://www.mathworks.com/products/matlab/)*

```
1 function f = \text{checkpositive}(x)2
 3 \, \frac{3}{2} function f = checkpositive(x)
 4 \, | \, \%5 \, \frac{\,8}{\,8} \times \times is a 2D matrix
 6 %
 7 % Determine whether the numbers in each row are all positive.
 8 \, \frac{8}{3} We return a row vector where the nth element is 1 if all
 9 \, \frac{\,8}{\,8} numbers in the nth row are positive and 0 if not. We
10 \, \frac{1}{2} also report the results to the command window.
11 %
12 \mid \% Example:
13 \|% f = \text{checkpositive}([1 2; -1 1]);14
15 \, \| \,% check if elements in each row are all positive
16 \, \|\, f = \text{all}(x > 0, 2);17
18 % return as row vector
19 \mid f = f';
20
21 % report results to command window
22 \parallel for p=1: length(f)
23 if f(p) = 124 fprintf('Row %d: yes\n',p);
25 else
26 fprintf('Row %d: no\n',p);
27 end
28 end
29
```